# QuadraVista HDMI **Quad Video Controller**

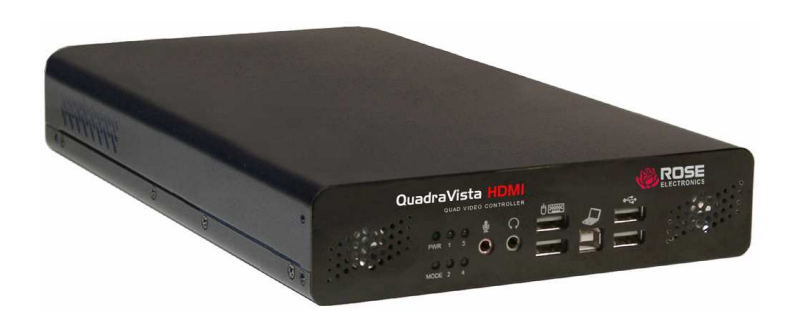

### **Features and Benefits**

- **-** HDMI / DVI support (DVI via DVI to HDMI adapter)
- - Supports resolutions up to: 1920 x 1200 @ 50/60 Hz or 1600 x 1200 @ 75 Hz
- - Auto detection of input video signal and output monitor resolutions
- -Control up to four HDMI sources on a single display
- - Adjustable quad video windows or full screen display
- -Touch screen support
- -Picture-in-Picture support
- -Four analog audio inputs / 2 built in speakers
- -Local headphone and microphone jacks
- - Customizable display with 3D borders, labels, volume bar, background picture and more.
- - Full keyboard and mouse control of the HDMI source computers
- -Supports USB and PS/2 based computers
- - USB hub support for connecting USB printers, cameras, flash drives, graphic tablets and other USB compatible devices
- - Intuitive keyboard controls to:
	- -Toggle a window on or off
	- -Increase of decrease audio volume
	- -Toggle full screen mode on or off
	- -Switch audio source
- - Access and control the connected computers from a remote laptop using our custom access software
- - Two operating modes, Host and Remote, are available

## **Quad Video KVM Switch - HDMI**

- **Resolutions up to 1920 x 1200**
- **Auto or manual image adjustments**
- **PiP function**
- **Touch screen support**
- **USB hub support**
- **HDCP compliant**

#### **The QuadraVista™ HDMI Advantage .**

The QuadraVista HDMI is a flexible and powerful multi-viewer product with the capability to control and monitor up to four HDMI video sources on a single display. Each of the quadrants can be adjusted and positioned to any size or location on the display.

The QuadraVista HDMI can be accessed locally, sending ASCII commands using HyperTerminal, or from a third party controller for control over IP.

The QuadraVista HDMI provides simultaneous support for HDMI and DVI video. The video features that the QuadraVista HDMI incorporates are:

- **Automatic sensing of the input signal**
- Picture-in-Picture
- **U** Video loss detection
- -Signal is automatically detected

The front panel LEDs indicate the mode the unit is operating in. The MODE LED is green when the unit is on-line and control is via the connected keyboard and mouse. A yellow LED indicates that the unit is controlled from a remote computer.

Each of the display windows can be resized, repositioned, swapped, or locked to the present window layout. These functions are easily performed with a simple mouse click.

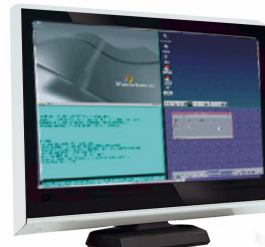

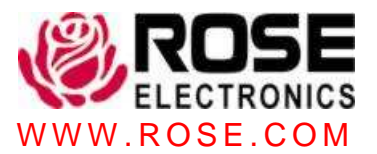

# **Typical Application** *Part Numbers*

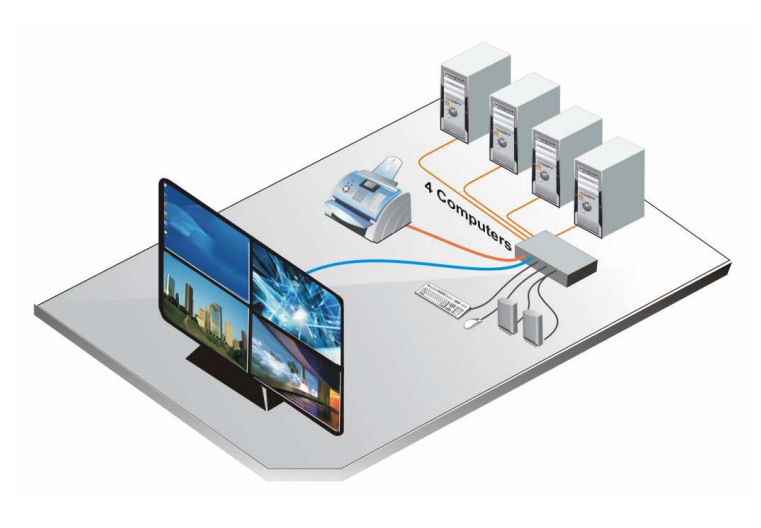

**QuadraVista HDMI basics** The QuadraVista HDMI system consists of the main unit, four computers with HDMI or DVI video ports (a DVI to HDMI adapter is required for DVI video sources), USB keyboard and USB mouse, speakers, microphone, USB peripherals like a printer, web cam, digital camera, USB flash drive or other compatible USB devices and the HDMI display.

The QuadraVista HDMI can be set-up to display the four video sources on the monitor, or in a PiP mode. Each quadrant can be resized or re-positioned anywhere on the display monitor. The video windows can be swapped to any layout needed.

**Installation** The QuadraVista HDMI installation consists of connecting the four HDMI video sources to the unit, a USB keyboard and USB mouse, a set of speakers, microphone, any USB peripherals needed and the display monitor. With these connections the unit can be operated from the local keyboard and mouse. Connect a network cable to a router and the network and access and control can be performed over the network.

**Operation** Operating the QuadraVista HDMI is performed using keyboard commands or mouse functions. The keyboard commands can turn on or off a display window, lock the display layout, load a preset configuration file, switch the audio source and other functions.

The mouse functions will display pop-up to switch from quad screen to full screen, resize a window, swap windows, access a remote computer and other functions.

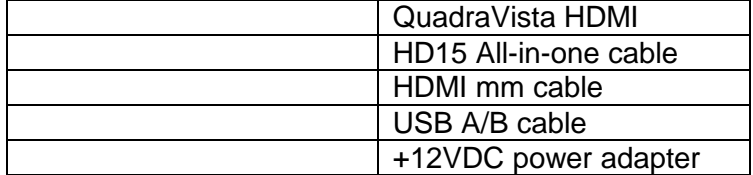

#### **Specifications**

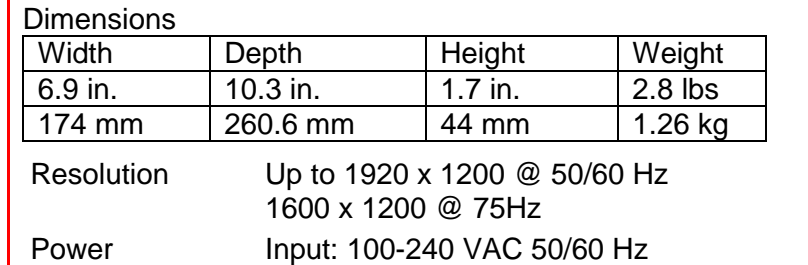

Output: 12 VDC, 5 A, 60 watts Connectors Front: 1- USB Type A - Keyboard 1- USB Type A - Mouse 2- USB 2.0 Type A 1- Microphone 1- Headphone 1- USB Type B (Remote Keyboard/mouse control) Rear: 4- DB15 (For computer's USB / PS-2 / Audio) 4- HDMI (For computer's video in) 1- HDMI (For DVI monitor) 1- RJ45 (Ethernet ) 1- Power jack Indicators PC1/2/3/4 – Computer active/standby Mode Mode – Host or Remote Pwr – Power on / off Operating Temp  $32F-104F (0C - 40C)$ Storage Temp -4F-122F (-10C- 50C) Humidity 0%-80% non-condensing Approvals FCC / CD / C-Tick / Class B

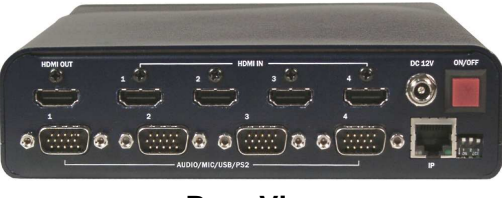

**Rear View** 

 **Phone: 281-933-7673 E-mail: sales@rose.com**  10707 Stancliff Rd. Houston, TX 77099 Rose Electronics – Europe: +49 (0)2454 969442 Rose Electronics – Asia: +65 6324 2322<br>DS-QVHDMI © Copyright 2011 Rose Electronics. All rights reserved © Copyright 2011 Rose Electronics. All rights reserved WW W R O S F . C O M

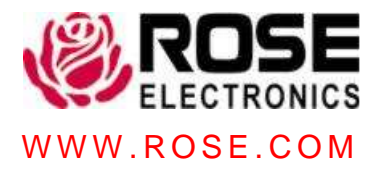